2025/06/14 12:40 1/1 CSS

# **CSS**

## **CSS-Tricks**

• Full Width Containers in Limited Width Parents

### **Selectors**

#### **Attribute wildcard selectors**

```
[class*="icon-"] class contains "icon-"
[class^="icon-"] class begins with "icon-"
[class$="icon-"] class ends with "icon-"
```

### Changing pseudo element content with JS

• Changing pseudo-element content using JavaScript

From:

https://wiki.condrau.com/ - Bernard's Wiki

Permanent link:

https://wiki.condrau.com/web:css

Last update: 2020/04/18 08:14

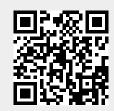